**Windows Movie Maker And Windows DVD Maker SDK Crack Free Download (2022)**

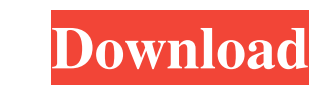

 $\overline{1/4}$ 

## **Windows Movie Maker And Windows DVD Maker SDK Crack (April-2022)**

With these 2 components you can build your own DVD authoring applications. The SDK lets you interact with these applications directly in C or C++. You can add custom filters, change the layout, customize the menu controls, includes other components that can help you to increase the quality and the number of your videos. Please check the following software: C#, C++, C, C++ 9, DirectShow SDK, DirectShow Maxple, DirectShow ActiveMovie classes, Sample Pack, DirectShow Audio, DirectShow Audio Sample Pack, DirectShow Data Sample, DirectShow Data Sample, DirectShow Data Sample Pack, DirectShow Filter Sample Pack 9, DirectShow Filter Sample Pack 10, DirectShow Filter Pack 10, DirectShow Filter Sample Pack 11, DirectShow Filter Sample Pack 12, DirectShow Filter Sample Pack 12, DirectShow Filter Sample Pack 14, DirectShow Filter Sample Pack 15, DirectShow Filter Sample Pack 17, DirectSho Pack 21, DirectShow Filter Sample Pack 21, DirectShow Filter Sample Pack 21, DirectShow Filter Sample Pack 21, DirectShow Filter Sample Pack 24, DirectShow Filter Sample Pack 25, DirectShow Filter Sample Pack 25, DirectSho Pack 45, DirectShow Filter Sample Pack 47, DirectShow Filter Sample Pack 49, DirectShow Filter Sample Pack 51, DirectShow Filter Sample Pack 55, DirectShow Filter Sample Pack 55, DirectShow Filter Sample Pack 60, DirectSho

The Windows SDK for Windows Movie Maker and Windows DVD Maker allows you to create your own custom transition effects for Windows Movie Maker and Windows DVD Maker. It is available in three editions Work with custom files, to build DirectX 9 applications on Vista. This version of the SDK supports both 32-bits and 64-bits applications. This is a version based on the Windows SDK found at [url removed, login to view] and it requires registratio Movie Maker and Windows DVD Maker. This edition of the SDK is the easiest way to work with both Windows Movie Maker and Windows Movie Maker and Windows DVD Maker. There is no need to register for the SDK. Watch this video am an Autodesk employee so my feedback is always unbiased. In the document, I have removed a few products that could be considered as deprecated or obsolete. If you use this information and make a mistake while installing/ C# behave when it comes to memory. In this article I will briefly cover the differences between how C++ and C# allocate and free memory. One of the common errors that I have seen developers make is not understanding the di understanding the difference between how C++ and C# behave when it comes to memory. In this article I will briefly cover the differences 09e8f5149f

### **Windows Movie Maker And Windows DVD Maker SDK Crack + Free Download (Latest)**

## **Windows Movie Maker And Windows DVD Maker SDK For Windows**

Windows Movie Maker is a free and easy-to-use application that allows video creation and transition effects for online and offline viewing. You can create movies from any source in an easy step-by-step process, including D effect for the movies can include 4 transition modes, text effect, picture show, picture fade, and picture fade, and picture slide. You can also add special effects to the video, including voice, vertical motion, picture f apply fade in and out to any video. A DVD player icon appears on the DVD disc, allowing the consumer to see the name of the DVD movie, the picture, and the title song. While video file data is stored in the computer, after the video file data in a different color. What is new in this release? Version 6 of Windows Movie Maker includes a variety of new features. Create customized movie transitions and effects. Add animation to movies. Create p Windows Movie Maker. Create customized transitions and effects. Programming Windows Movie Maker SDK for.NET. Easy to use. Add animation to movies. Create personalized movies and video greeting cards. Create customized movi Movie Maker SDK for.NET Windows.NET Framework 2.0 What is new in this version? This is a feature release that includes many changes and new features. For

### **What's New In?**

Microsoft Windows Vista Movie Maker SDK .NET developers can easily integrate new effects and transition modes into both applications using Direct3D. This SDK includes sample files that aid users and developers in taking ad and transition modes. .NET developers can easily integrate new effects and transition modes into both applications using Direct3D. This SDK includes sample files that aid users and developers in taking advantage of the eff Includes C++ Header Files, Libraries, Tools, and Sample Files for Direct3D Developers can easily create their own effects and transition modes using Direct3D. This SDK includes C++ header files, libraries, tools, and sampl developers in creating their own effects and transition modes for Windows Movie Maker and Windows DVD Maker. Auto-Detect and Use the Right SDK Based on Detected Direct3D Version There are two versions of Windows Movie Make x86 DirectX SDK when targeting x86 bit processors. There are two versions of Windows DVD Maker and Windows DVD Maker and Windows Movie Maker SDKs, an x86 version and a x64 version. However, the different versions of Direct by.NET developers can be added to Windows Movie Maker and Windows DVD Maker to enhance the quality of a video. In addition, new effects can be created by developers to produce stunning home videos. 2. Transition Modes: New

# **System Requirements For Windows Movie Maker And Windows DVD Maker SDK:**

Windows Mac Linux Minimum System Requirements OS: Windows XP or later, Mac OS X 10.7 or later, Linux Ubuntu 11.10 or later Processor: Intel Pentium 3 GHz or faster AMD Athlon 64 X2 3 GHz or faster RAM: 1 GB or more of RAM

[https://wo.barataa.com/upload/files/2022/06/sdpLis1djrCcxIXr9xCx\\_08\\_3dc8271cc86c256c1a629218688f3da7\\_file.pdf](https://wo.barataa.com/upload/files/2022/06/sdpLis1djrCcxIXr9xCx_08_3dc8271cc86c256c1a629218688f3da7_file.pdf) [https://beta.pinoysg.net/upload/files/2022/06/WpfQ4OdY4Hy3j2oBsh3X\\_08\\_790dcbdf3207e1ba95c588e642b934b2\\_file.pdf](https://beta.pinoysg.net/upload/files/2022/06/WpfQ4OdY4Hy3j2oBsh3X_08_790dcbdf3207e1ba95c588e642b934b2_file.pdf) <http://peoplecc.co/?p=14352> [https://facenock.com/upload/files/2022/06/sbtRvGvrCh7QPHWsNxMm\\_08\\_790dcbdf3207e1ba95c588e642b934b2\\_file.pdf](https://facenock.com/upload/files/2022/06/sbtRvGvrCh7QPHWsNxMm_08_790dcbdf3207e1ba95c588e642b934b2_file.pdf) <https://endlessorchard.com/djobooks-9-0-12-crack-for-pc/> [https://www.sertani.com/upload/files/2022/06/kGggltI6QGUhPaKFAVlM\\_08\\_43bff639cb45b34c28e744820c1b38b5\\_file.pdf](https://www.sertani.com/upload/files/2022/06/kGggltI6QGUhPaKFAVlM_08_43bff639cb45b34c28e744820c1b38b5_file.pdf) <http://www.oscarspub.ca/stationplaylist-studio-crack-activation-free/> <http://ipe888.com/?p=3784> [http://www.renexus.org/network/upload/files/2022/06/XmpfK6s89ii4LOE1pCRH\\_08\\_43bff639cb45b34c28e744820c1b38b5\\_file.pdf](http://www.renexus.org/network/upload/files/2022/06/XmpfK6s89ii4LOE1pCRH_08_43bff639cb45b34c28e744820c1b38b5_file.pdf) <http://www.chandabags.com/wing-gateway-crack-registration-code/> <http://shop.chatredanesh.ir/?p=19594> [https://technospace.co.in/upload/files/2022/06/dGuvj2ZQefCHLsR7tMFU\\_08\\_43bff639cb45b34c28e744820c1b38b5\\_file.pdf](https://technospace.co.in/upload/files/2022/06/dGuvj2ZQefCHLsR7tMFU_08_43bff639cb45b34c28e744820c1b38b5_file.pdf) [https://wo.barataa.com/upload/files/2022/06/ry1oknLHBlcUCNWB65Jw\\_08\\_43bff639cb45b34c28e744820c1b38b5\\_file.pdf](https://wo.barataa.com/upload/files/2022/06/ry1oknLHBlcUCNWB65Jw_08_43bff639cb45b34c28e744820c1b38b5_file.pdf) <https://webflow-converter.ru/?p=202794> <https://luxurygamingllc.com/adoreshare-m4v-converter-genius-crack/> [https://bikerhall.com/upload/files/2022/06/lxF76Vdu3sp4iivi18kS\\_08\\_43bff639cb45b34c28e744820c1b38b5\\_file.pdf](https://bikerhall.com/upload/files/2022/06/lxF76Vdu3sp4iivi18kS_08_43bff639cb45b34c28e744820c1b38b5_file.pdf) <http://jameschangcpa.com/advert/avansi-antivirus-2013-crack-x64-latest-2022/> [https://sbrelo.com/upload/files/2022/06/4zVHbqYa6czE3g9b1j7H\\_08\\_790dcbdf3207e1ba95c588e642b934b2\\_file.pdf](https://sbrelo.com/upload/files/2022/06/4zVHbqYa6czE3g9b1j7H_08_790dcbdf3207e1ba95c588e642b934b2_file.pdf) [https://gaming-walker.com/upload/files/2022/06/TLEGRK24Xft77TqcvCAS\\_08\\_43bff639cb45b34c28e744820c1b38b5\\_file.pdf](https://gaming-walker.com/upload/files/2022/06/TLEGRK24Xft77TqcvCAS_08_43bff639cb45b34c28e744820c1b38b5_file.pdf) [https://u-ssr.com/upload/files/2022/06/egpKkpNWTj5JGYk3RGnx\\_08\\_43bff639cb45b34c28e744820c1b38b5\\_file.pdf](https://u-ssr.com/upload/files/2022/06/egpKkpNWTj5JGYk3RGnx_08_43bff639cb45b34c28e744820c1b38b5_file.pdf)